## **Faq\_20130520160402**

laura 16:09 20/05/2013

# **Table of Contents**

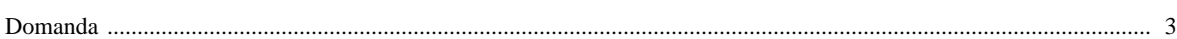

### [Domanda precedente](http://inemar.arpalombardia.it/xwiki/bin/view/FontiEmissioni/Faq_20130520160133) **[Domanda successiva](http://inemar.arpalombardia.it/xwiki/bin/view/FontiEmissioni/Faq_20130520161301)**

#### <span id="page-2-0"></span>**Domanda**

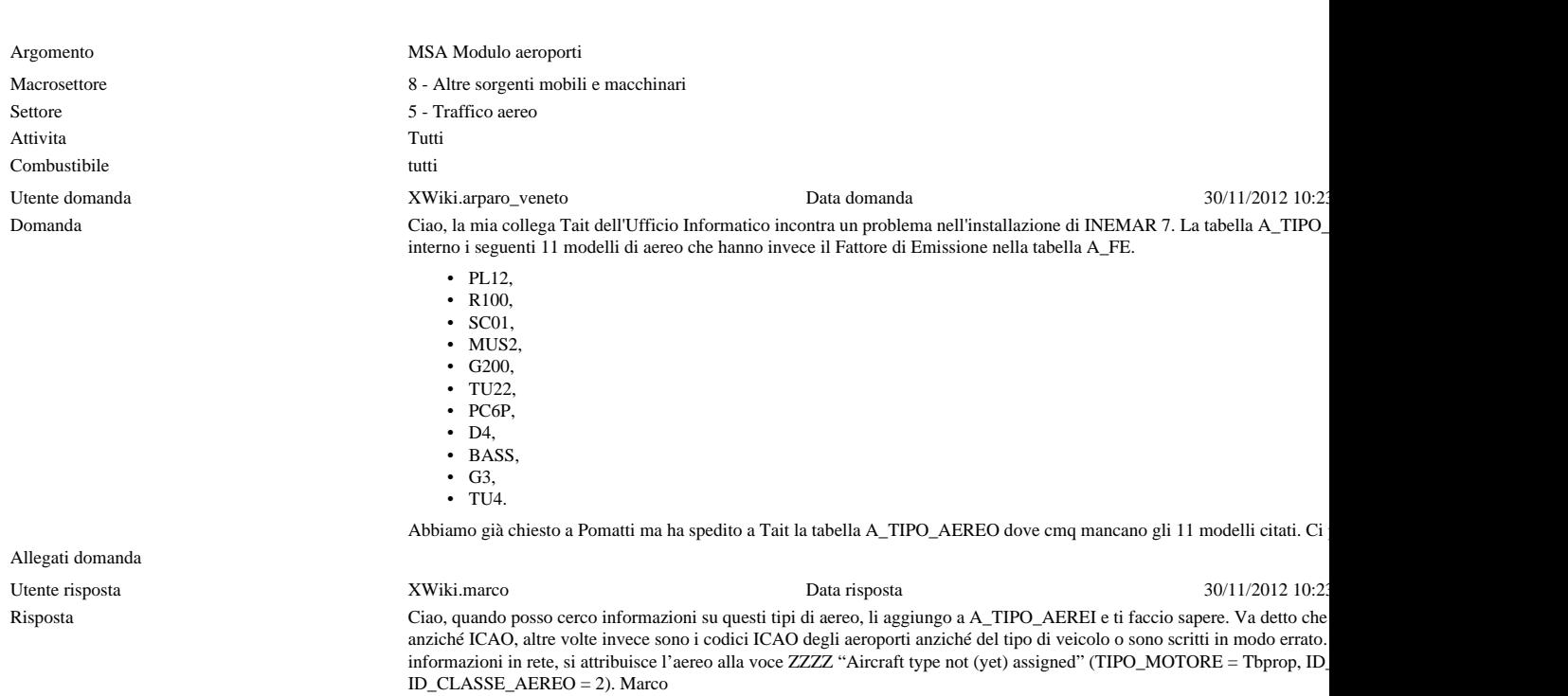

Allegati risposta